## SERIES W2C ACCESS DOOR

## STANDARD FEATURES:

- · AUTO-LOCK T-316 STAINLESS STEEL HOLD OPEN ARM WITH RELEASE HANDLE
- · T-316 STAINLESS STEEL HINGES AND ATTACHING HARDWARE
- · T-316 STAINLESS STEEL SLAM LOCK WITH REMOVABLE KEY
- · STAINLESS STEEL COMPRESSION SPRING ASSIST
- .BUILT-IN NEOPRENE CUSHION/GASKET
- . NON-OZONE DEPLETING BITUMINOUS COATING
- . DOUBLE LEAF CONSTRUCTION
- •300 LBS. PER SQ. FT. LOAD RATING
- (1464 KG. PER SQ. METER LOAD RATING) · EXTRUDED ALUMINUM CHANNEL FRAME
- ·RECESSED LIFTING HANDLE
- · LIFETIME GUARANTEE

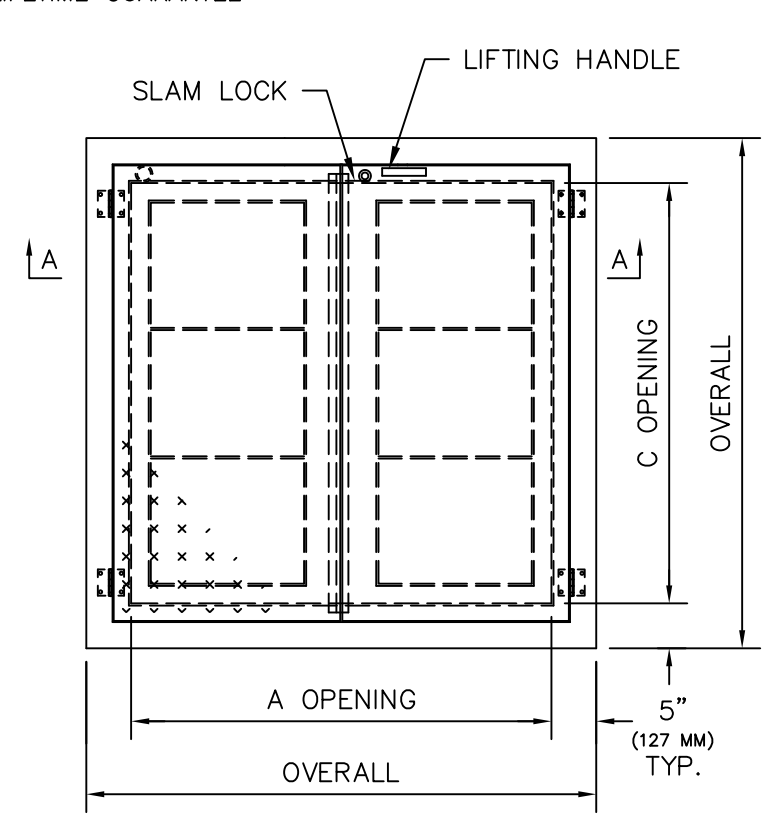

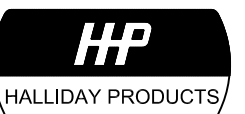

www.HallidayProducts.com Phone 800-298-1027 Fax 407-298-4534 Sales@HallidayProducts.com

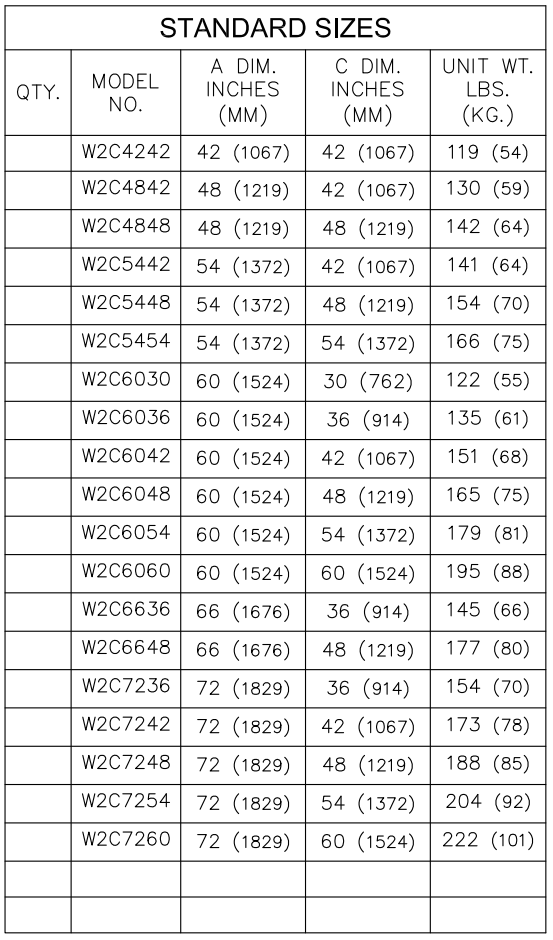

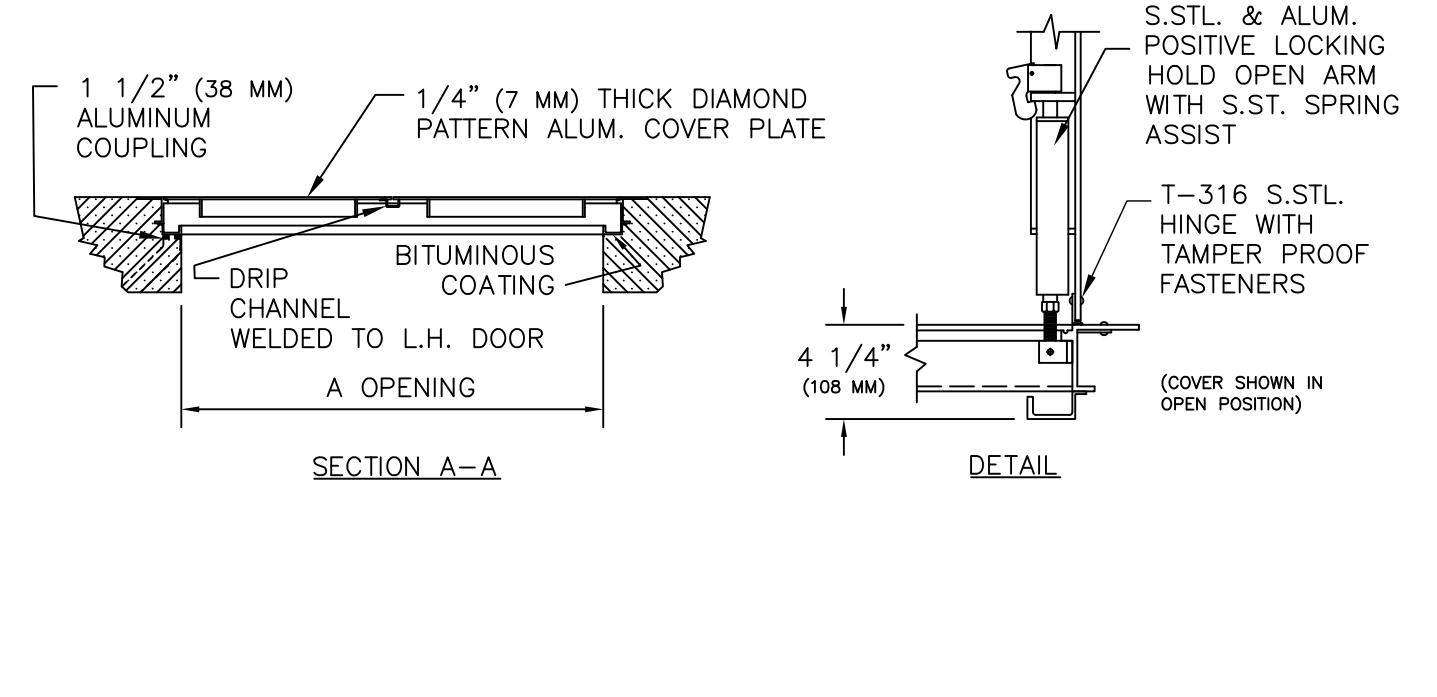